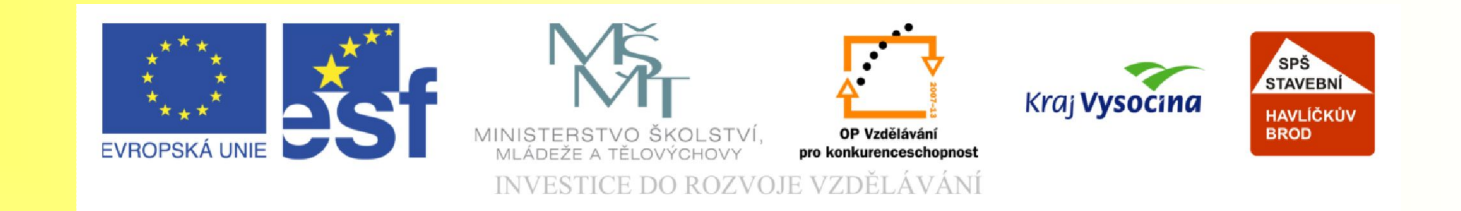

#### Téma: Výpočty ekonomických ukazatelů – díl 2.

Vypracoval/a: Ing. Jana Wasserbauerová

TE NTO PROJEKT JE SPOLUFINANCOVÁN EVROPSKÝM SOCIÁLNÍM F ONDE M A S T ÁT NÍM R O Z P OČ TEM Č E S K É R E P UBLIK Y .

**OP Vzdělávání** 

### Základní ekonomické ukazatelé

- **kapacita**
- využitelný časový fond
- technická výkonnost

Kapacita je ovlivněna oběma faktory (využitelným časovým fondem, výkonností).

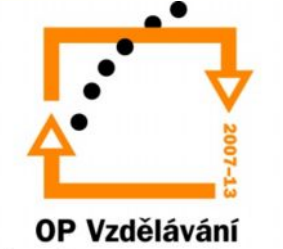

## Výrobní kapacita

- Udává nám maximálně možný objem výrobků, které může daný podnik (dílna, divize) vyrobit.
- Je dána výkonem a dobou, po kterou je jednotka v činnosti.
- Rozlišujeme:
	- teoretickou kapacitu jde o hodnotu, která je určena teoreticky a představuje ideál
	- praktickou kapacitu zjištěná kapacita na základě měření v praxi, kdy se počítá i s možnými výpadky během provozu
	- nominální kapacita udává výrobce v technickém katalogu
	- maximální kapacita jde o stanovení možné kapacity v daném provozu za určitý časový úsek
	- minimální kapacita nejmenší možná kapacita, při které je možný provoz

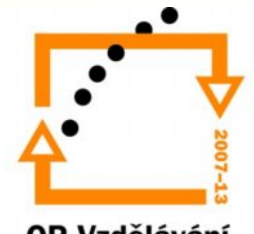

## Výrobní kapacita závisí na:

- organizaci práce
- technické úrovni strojů
- technologiích
- zaměstnancích (kvalifikace, dovednosti, praxe)
- kvalitě surovin

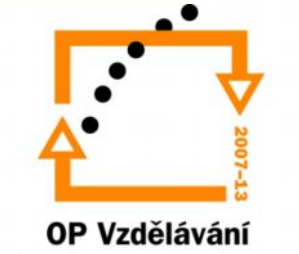

## Výkon

- Vyjadřuje maximální výrobnost za jednotku času.
- Stroje *kapacitní norma výrobnosti* Maximální počet výrobků, který může být strojem vyroben za časovou jednotku.

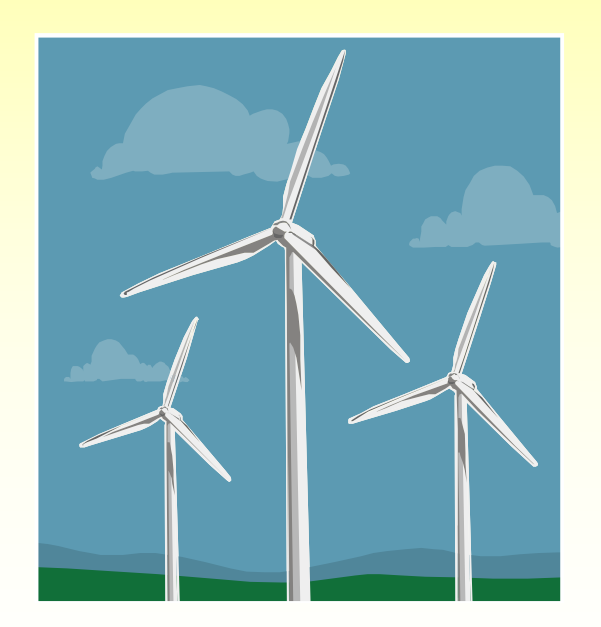

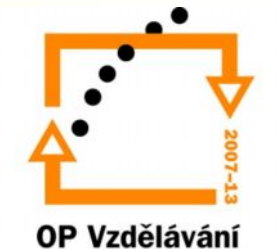

# Časový fond

- Časový fond stroje je plánovaný počet dnů, hodin jeho činnosti za časovou jednotku (rok, den, směnu).
- Rozlišujeme:
	- Kalendářní časový fond (Tk)
	- Nominální časový fond (Tn)
	- Využitelný časový fond (Tp)
	- Časový fond pracovníků (Td)

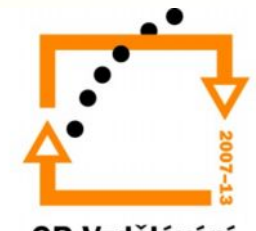

#### **Kalendářní časový fond (Tk)**

- Je určen celkovým počtem dní v roce 365 nebo hodin 8460.
- Používá se při výpočtech výrobní kapacity v nepřetržitém provozu.

#### **Nominální časový fond (Tn)**

• Vzniká odpočtem všech nepracovních dnů včetně podnikové dovolené od kalendářního časového fondu.

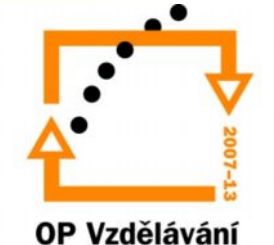

#### **Využitelný časový fond (Tp)**

- Vzniká odpočtem plánovaných prostojů (generální opravy, údržba strojů) od nominálního časového fondu. **Časový fond pracovníků (Td)**
- Zohledňuje celkový nárok pracovníků na dovolenou ( v hodinách), tak i skutečnost zákonem stanovené pracovní doby.

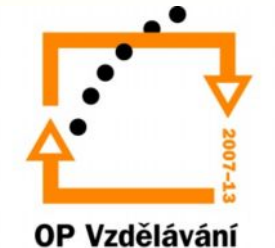

## Výpočty kapacity K

- Pomocí obecného vzorce
	- **K = v \* F** (výkonnost\*časový fond)
	- Nejčastěji se používá tento vzorec při stanovení výrobní kapacity v naturálních jednotkách
- S využitím kapacitních norem pracnosti
	- $-$  Tk =  $1/(k1*k2)$ 
		- Tk …kapacitní norma pracnosti v normohodinách
		- k1 … koeficient plnění norem
		- k2... koeficient progrese vyjadřující růst produktivity práce
	- Využívá se ve strojírenství

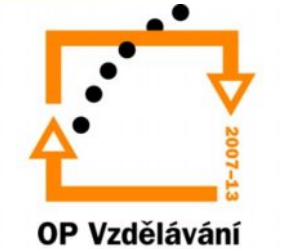

## Výpočty kapacity K

- Výpočet s využitím kapacitní normy pracnosti
	- $-$  Qp = Tp/tk

Výrobní kapacita je vyjádřena jako maximálně možný objem výroby dosažený za časovou jednotku. Skutečně dosažený objem výroby bude vždy nižší, maximálně stejný. Poměr mezi skutečným stavem a vypočtenou kapacitou udává využití výrobní kapacity a dosahuje hodnot od 0 do 1 nebo se vyjadřuje v procentech.

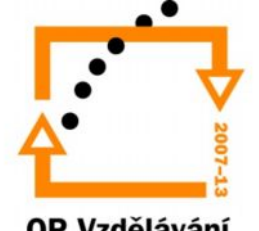

## Výpočet produktivity

- Produktivita je počet výstupů za danou časovou jednotku
- Příklad: produktivita pracovníka, produktivita dílny…
- $\bullet$  Q/t

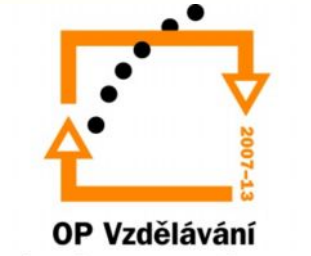

## Výpočet rentability

- Dostaneme přeměřováním různých veličin vůči sobě navzájem
	- Nákladová rentabilita=zisk/náklady
	- Fondová rentabilita=zisk/kapitál
- Rentabilita je stěžejní ukazatel při hodnocení podniku.

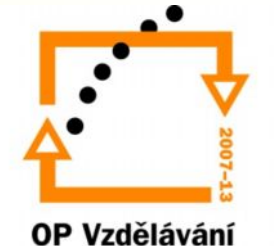

## Výpočet výkonnosti

• Schopnost subjektu vyprodukovat za určité období souhrn statků a služeb.

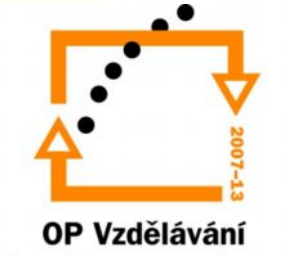

## Ekonomická efektivnost investic

- Jde o posouzení, zda-li se vložené prostředky podniku vrátí zpět.
- Je založeno na porovnání peněžních výdajů na investici s peněžními příjmy z investice, spolu s časem.
- Ukazatelé využitelnosti HIM
	- Koeficient časového využití (K<sub>čv</sub>)
	- K<sub>čv</sub> =skutečný čas činnosti stroje / časový fond stroje
	- v hodinách
	- Koeficient výkonového využití (Kvv )
	- Kvv = skutečný výkon stroje za hodinu/maximálně možný výkon stroje za hodinu
	- Koeficient celkového využití  $(K_{\alpha})$
	- K<sub>cv</sub>=koeficient časového využití\*koeficint výkonového využití
	- Koeficient využití (K $_{\rm v}$ )
	- $-$  K<sub>v</sub> = skutečná doba provozu/využitelný časový fond \* 100 [%]

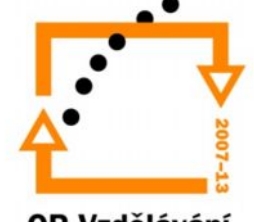

### Použité zdroje a literatura

• BELLOVÁ, Jana. *Ekonomie nejen k maturitě (Ekonomické výpočty a projekty).* 1. vyd. Kralice na Hané: ComputerMedia,s. r. o. 2008. 232s. ISBN 978-80-7402-005-6

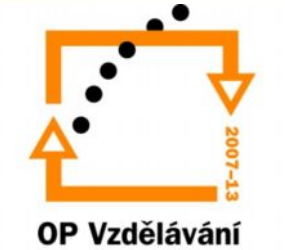

#### Děkuji za pozornost

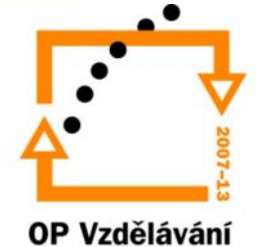